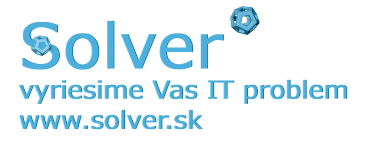

# WebShip web service for ordering transport and printing shipping documentation

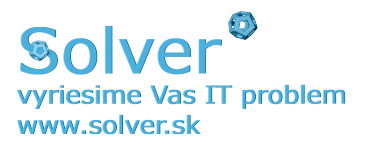

# **Document Change History**

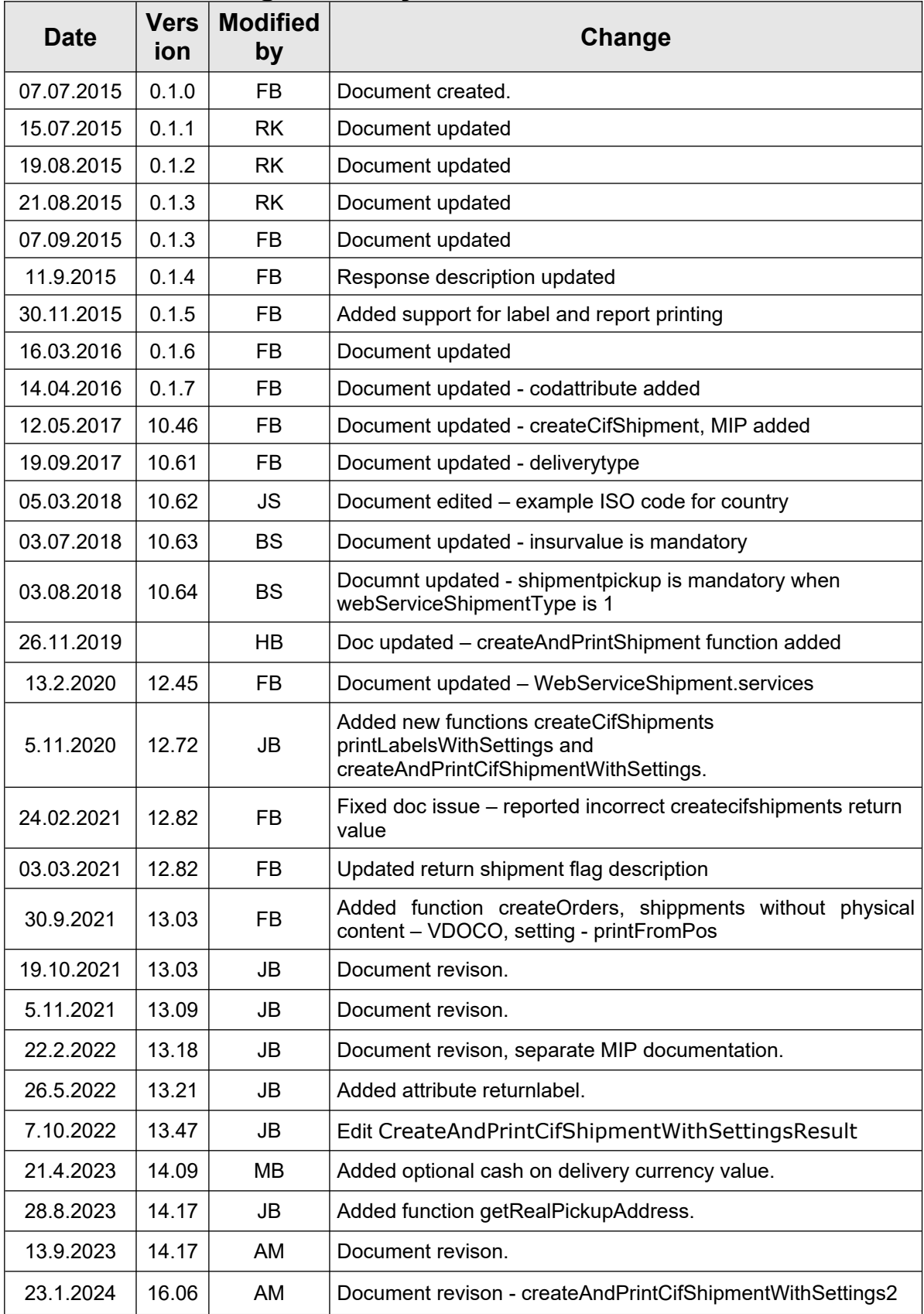

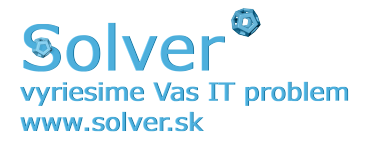

# **Contents**

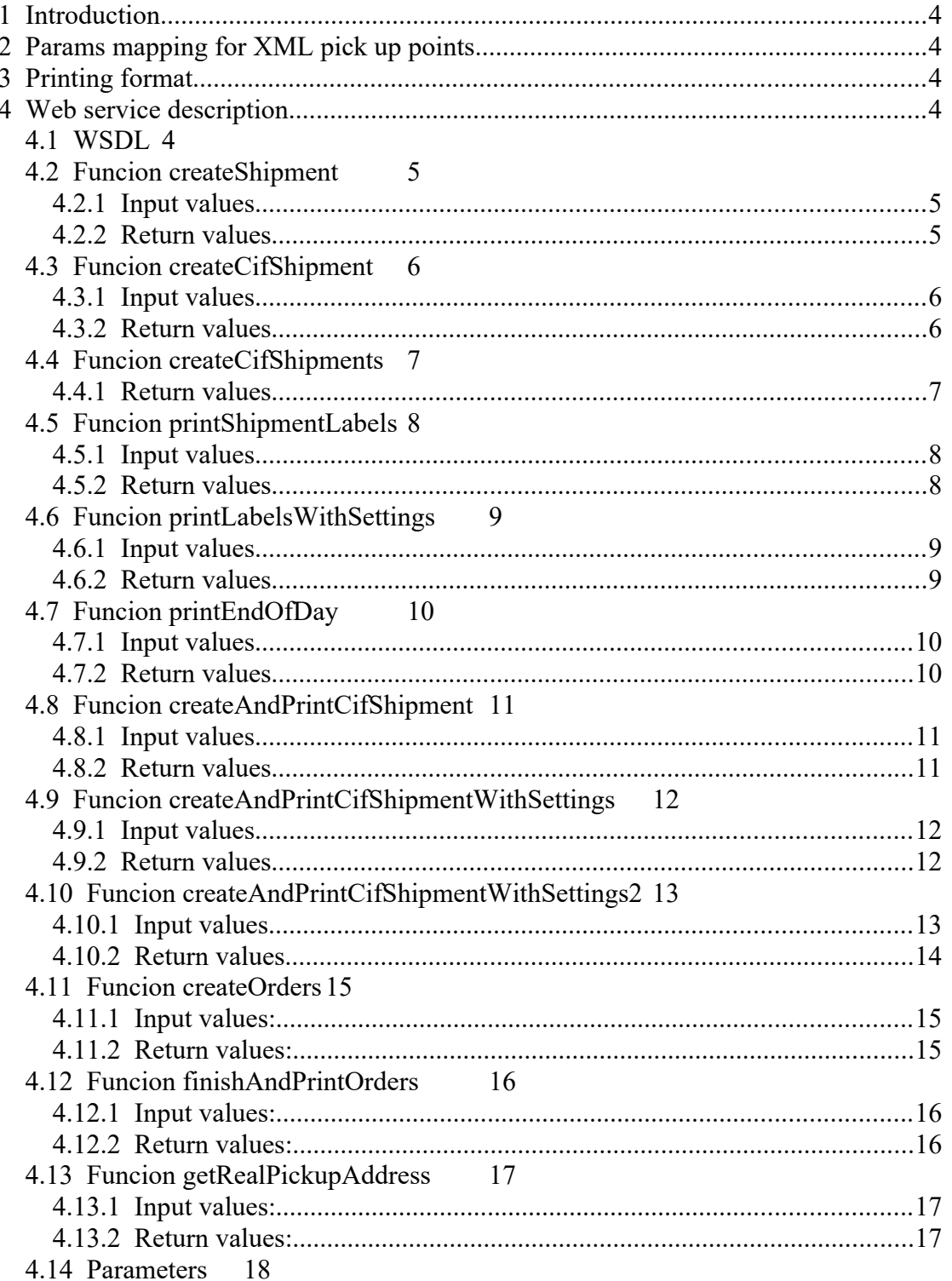

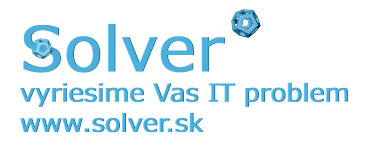

# <span id="page-3-4"></span>**1 Introduction**

WebShip web portal offers user interface for ordering transport, managing address book, shipment history and printing shipping documentation. WebShip web service offers:

- 0. Printing shipping documentation(generated PDF documents), pickup order requested by phone call.
- 1. Automatic pickup order at specified date/time, shipping documentation and package labeling is done by courier.
- 2. Automatic pickup order at specified date/time, shipping documentation and package labeling is done by customer.

# <span id="page-3-3"></span>**2 Params mapping for XML pick up points**

Delivery to the Balíkovo has delivery type "2PS", to Parcel Terminal "2PT".

Data mapping for pick up points: Company name: psLinkId (ID of the pick up point) ZIP: ZIP of the pick up points Address: Address of the pick up points City: City of the pick up points

Mandatory fields: Contact person, mobile phone number

**Map of Pick Up Points:** https://balikomat.sps-sro.sk/openstreetmap/ **List of Pick Up Points in XML format:**  <https://balikomat.sps-sro.sk/alternativneMiesta.xml>

# <span id="page-3-2"></span>**3 Printing format**

Printing format is set via GUI – Settings – Formator as parameter of function. For printing PDF labels system offers A4, A6 or TERMO paper 58mm. For printing in ZPL format the option ZPL A6 needs to be selected.

# <span id="page-3-1"></span>**4 Web service description**

Web service offers automatic shipment processing for registered WebShip users. User authentication requires user name and password and is required for each webservice call.

Standard WebShip account does not support web service login. Please contact your local sales representative for access to web service WebShip account.

# <span id="page-3-0"></span>*4.1 WSDL*

WDSL file is available at: **https://webship.sps-sro.sk/services/WebshipWebService?wsdl**

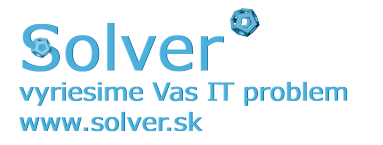

# <span id="page-4-2"></span>*4.2 Funcion createShipment*

Shipment data transfer and pickup order. Call this function to create new shipments and for automatic pickup order. Print waybills = 0 (waybill printed, no pickup order) Transport order = 1 (pickup order created, courier brings waybill) Pickup order = 2 (pickup order created, waybill provided by customer)

### <span id="page-4-1"></span>**4.2.1 Input values**

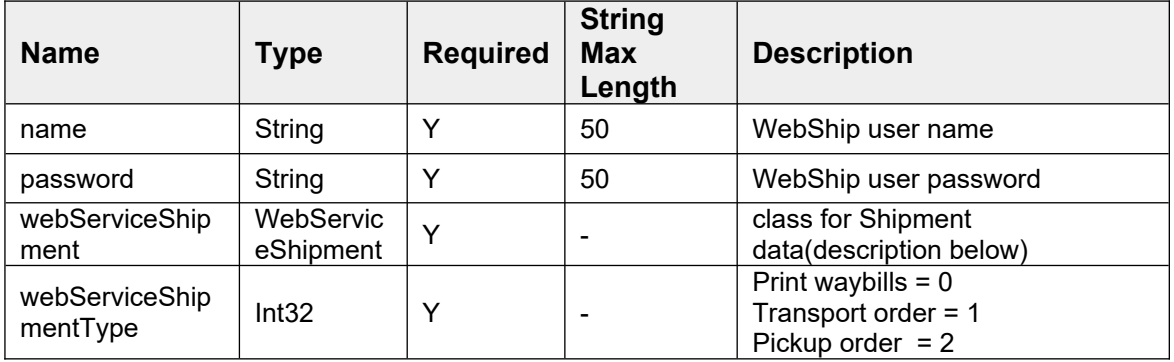

# <span id="page-4-0"></span>**4.2.2 Return values**

If the operation was successful, the error message is empty. If the response contains errors attribute, the operation failed.

#### **Class CreateShipmentResponse:**

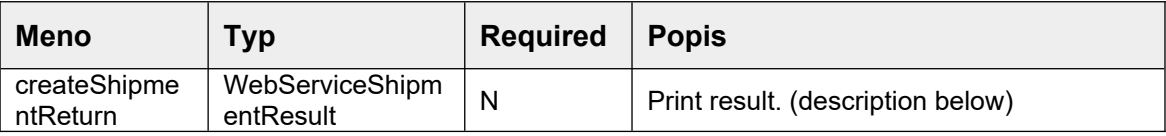

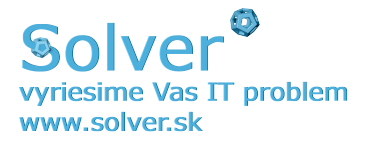

# <span id="page-5-2"></span>*4.3 Funcion createCifShipment*

Shipment data transfer and pickup order. Call this function to create new shipments and for automatic pickup order.

This method returns the created package numbers if the print waybills mode was selected, if transport order is selected shipping documentation and package labeling is done by courier and for pickup order shipping documentation and package labeling is done by customer.

# <span id="page-5-1"></span>**4.3.1 Input values**

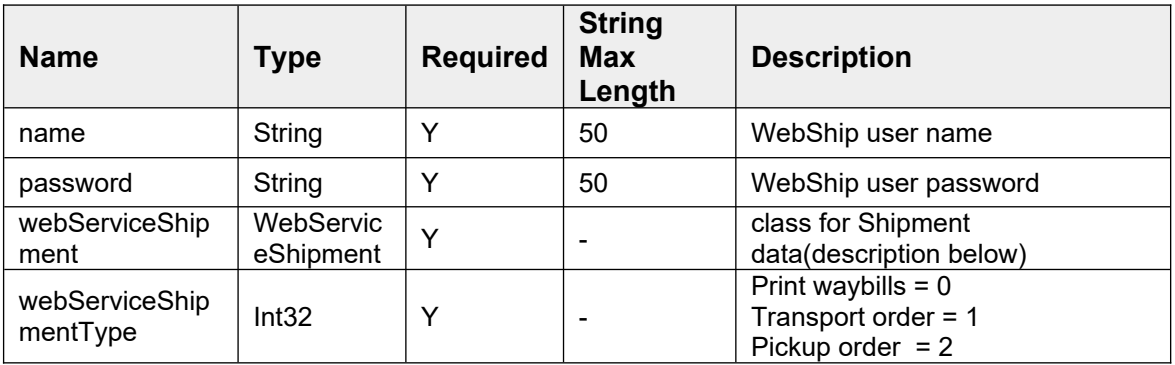

# <span id="page-5-0"></span>**4.3.2 Return values**

If the operation was successful, the error message is empty. If the response contains errors attribute, the operation failed.

### **Class CreateCifShipmentResponse**:

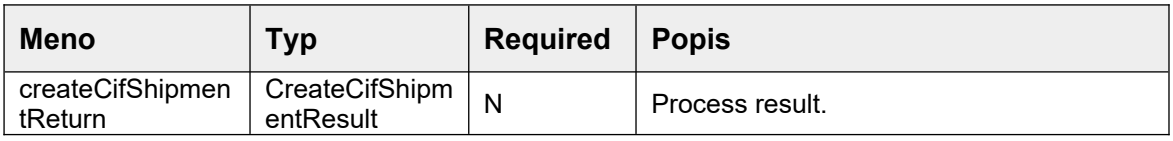

### **CreateCifShipmentResult:**

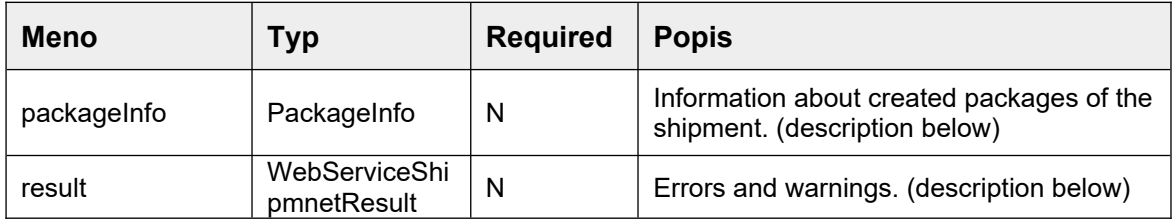

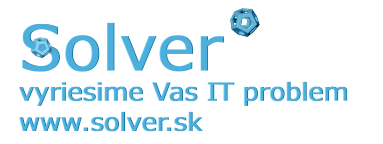

# <span id="page-6-1"></span>*4.4 Funcion createCifShipments*

Shipment data transfer and pickup order. Call this function to create new shipments and for automatic pickup order.

This method returns the created package numbers if the print waybills mode was selected, if transport order is selected shipping documentation and package labeling is done by courier and for pickup order shipping documentation and package labeling is done by customer.Input values

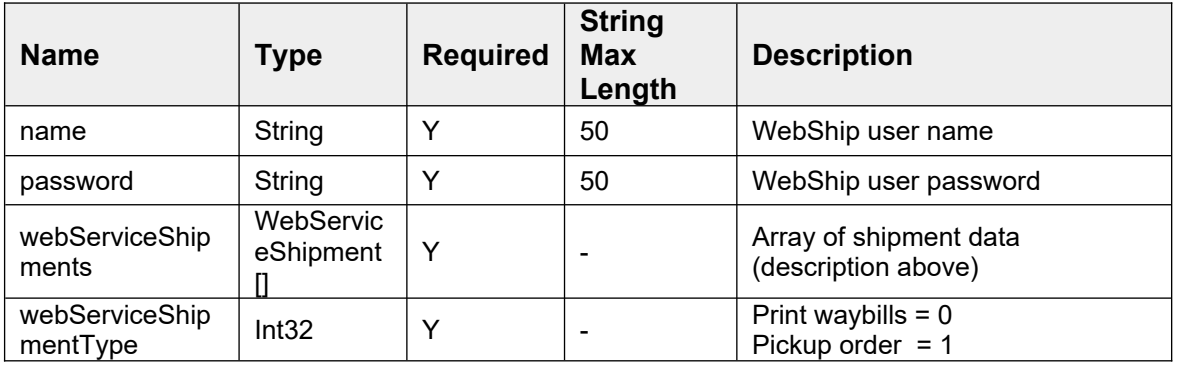

# <span id="page-6-0"></span>**4.4.1 Return values**

Array of create cif shipment results that contains one response item per processed WebServiceShipment.

### **CreateCifShipmentsResponse:**

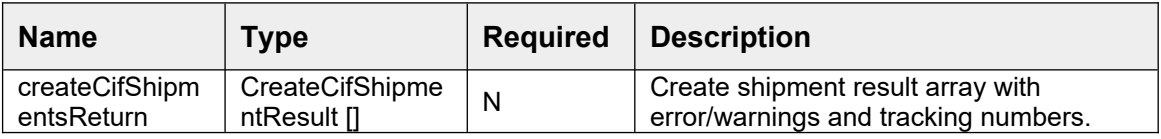

#### **CreateCifShipmentResult:**

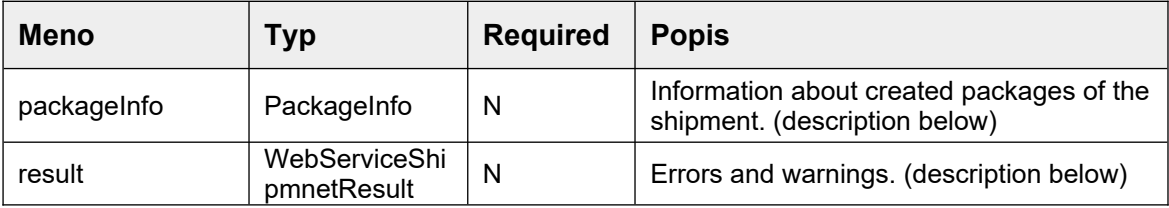

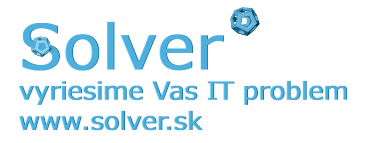

# <span id="page-7-2"></span>*4.5 Funcion printShipmentLabels*

Print labels(way-bills) for all shipment packages created by the createShipment function after the last successful run of printShipmentLabels function. Labels are printed in PDF file format and stored on the WebShip server.

Document is accessible via HTTP protocol. The generated URL is without expiration time.

The system does not print labels for shipments created as "Pick-up order" type.

# <span id="page-7-1"></span>**4.5.1 Input values**

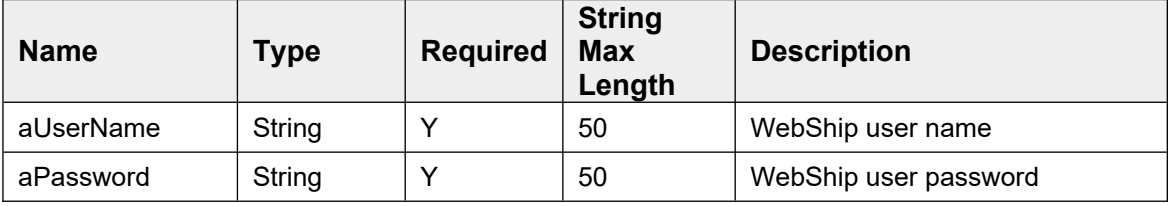

# <span id="page-7-0"></span>**4.5.2 Return values**

If the operation was successful, the error message is empty. If the response contains errors attribute, the operation failed.

### **PrintShipmentLabelsResponse:**

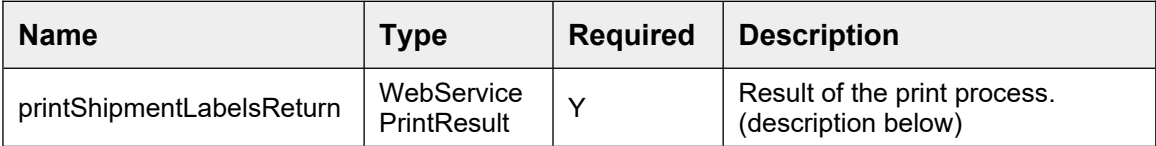

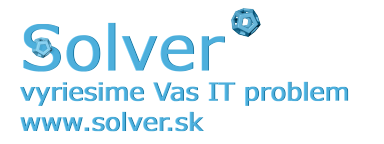

# <span id="page-8-2"></span>*4.6 Funcion printLabelsWithSettings*

Print labels(way-bills) for all shipment packages created by the createShipment function after the last successful run of printShipmentLabels function. Labels are printed according to PrintingSettings parameters defined below. Document is accessible via HTTP protocol. The generated URL is without expiration time.

The system does not print labels for shipments created as "Pick-up order" type.

# <span id="page-8-1"></span>**4.6.1 Input values**

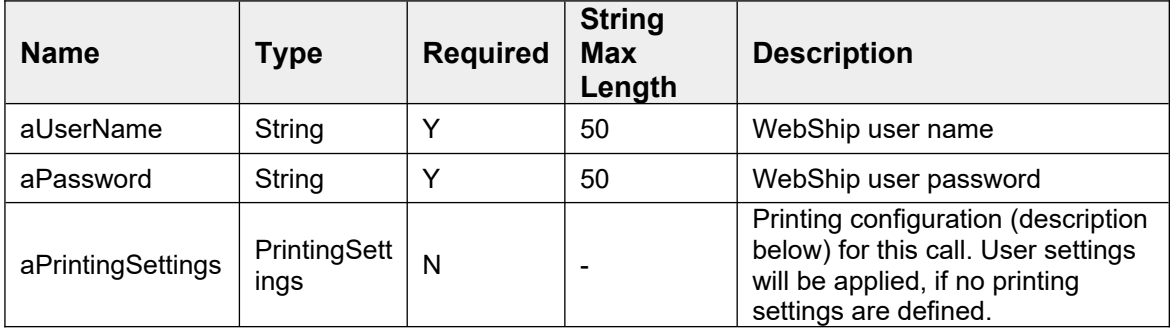

# <span id="page-8-0"></span>**4.6.2 Return values**

If the operation was successful, the error message is empty. If the response contains errors attribute, the operation failed.

### **PrintLabelsWithSettingsResponse:**

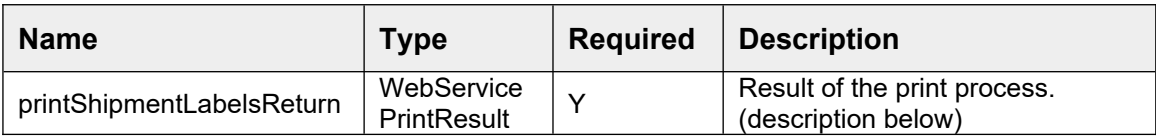

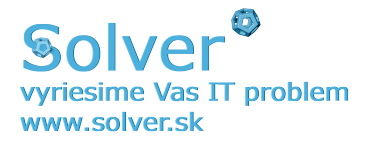

# <span id="page-9-2"></span>*4.7 Funcion printEndOfDay*

Print end of day report and transfer shipment data to SPS/In Time for shipment packages created by the createShipment function. The report is printed in PDF file format and stored on the WebShip server. Document is accessible via HTTP protocol. The generated URL is without expiration time. The system will include all shipments with printed labels, generated after the last successful run of printEndOfDay function.

The system does not include shipments created as "Pickup order" type. **This function is not required** for shipments in pickup order mode. Pickup orer data are automatically transferred by the createShipment and createCifShipment method.

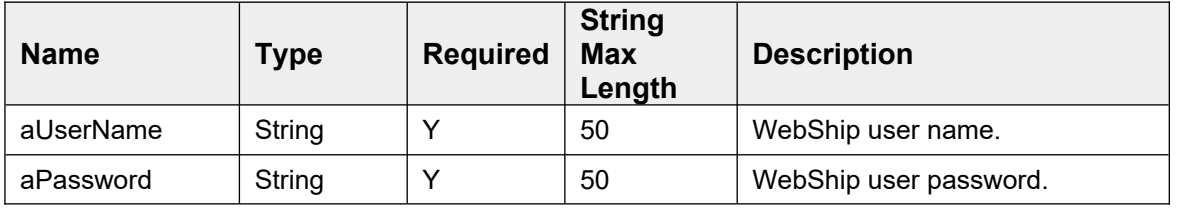

# <span id="page-9-1"></span>**4.7.1 Input values**

# <span id="page-9-0"></span>**4.7.2 Return values**

If the operation was successful, the error message is empty. If the response contains errors attribute, the operation failed.

#### **PrintEndOfDayResponse:**

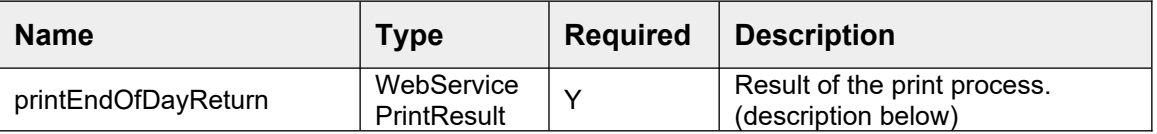

If the operation was successful, the error message is empty. If the response contains errors attribute, the operation failed. Successful operation may contain warnings. Count of packages and shipments will be returned if the operation was successful.

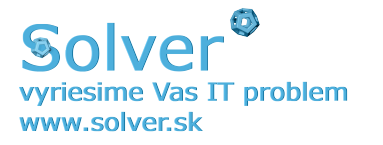

# <span id="page-10-2"></span>*4.8 Funcion createAndPrintCifShipment*

Function combines createCifShipment and printShipmentLabels methods. The print method generates waybills for the newly created shipment only. This method can only be used for "Print waybills**"** webServiceShipmentType.

### <span id="page-10-1"></span>**4.8.1 Input values**

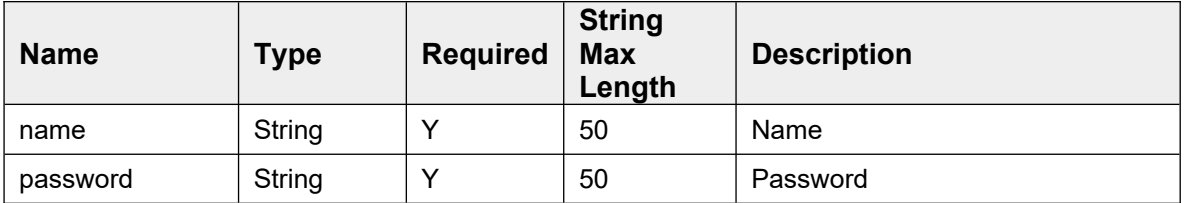

### <span id="page-10-0"></span>**4.8.2 Return values**

Response contains waybills document URL with possible import warnings or error message.

#### **CreateAndPrintCifShipmentResponse:**

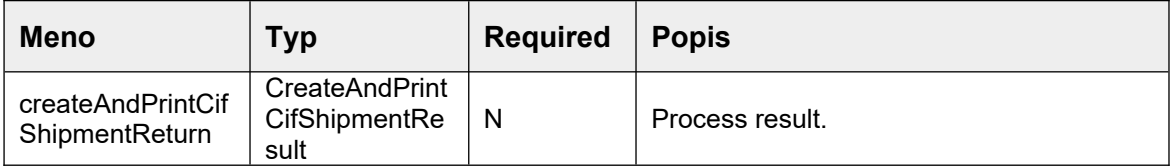

#### **CreateAndPrintCifShipmentResult:**

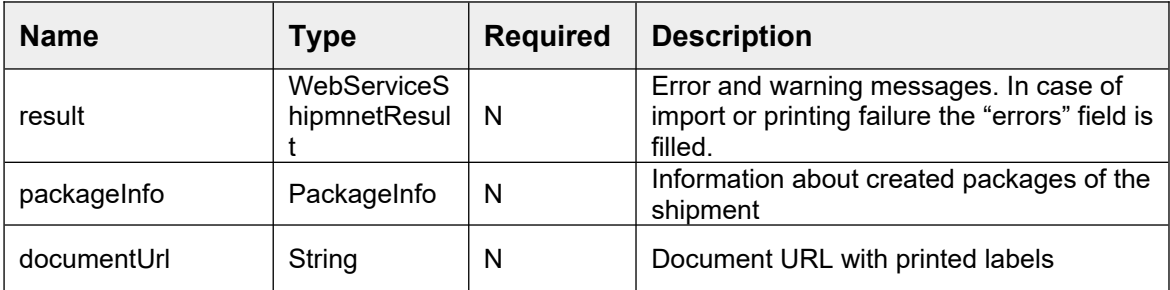

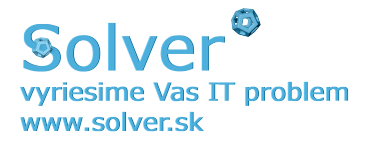

# <span id="page-11-2"></span>*4.9 Funcion createAndPrintCifShipmentWithSettings*

Deprecated please use method createAndPrintCifShipmentWithSettings2

# <span id="page-11-1"></span>**4.9.1 Input values**

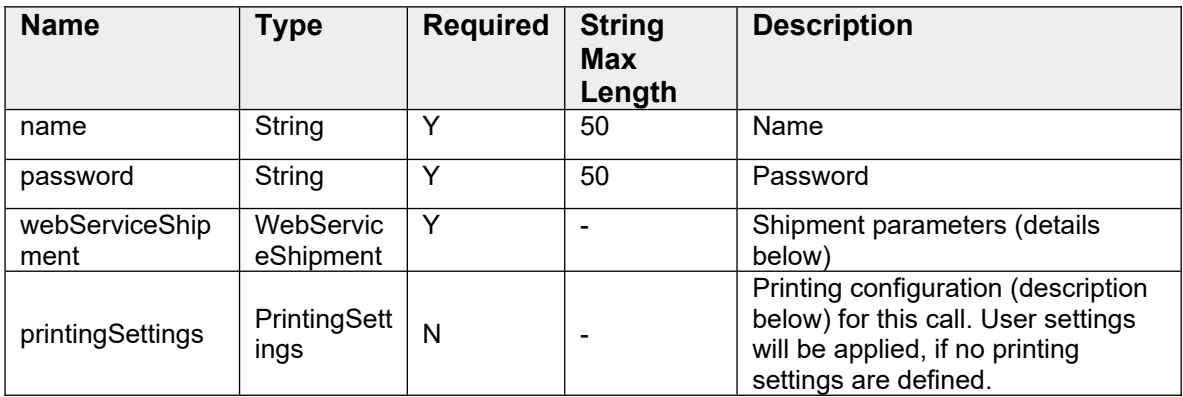

### <span id="page-11-0"></span>**4.9.2 Return values**

Response contains waybills document URL with possible import warnings or error message.

#### **CreateAndPrintCifShipmentWithSettingsResponse:**

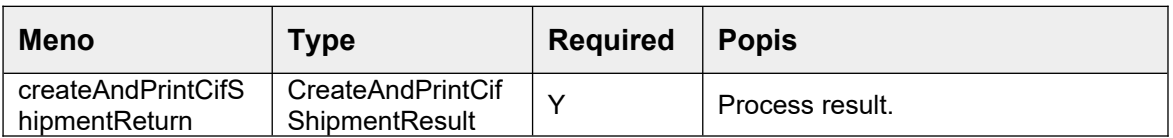

#### **CreateAndPrintCifShipmentResult:**

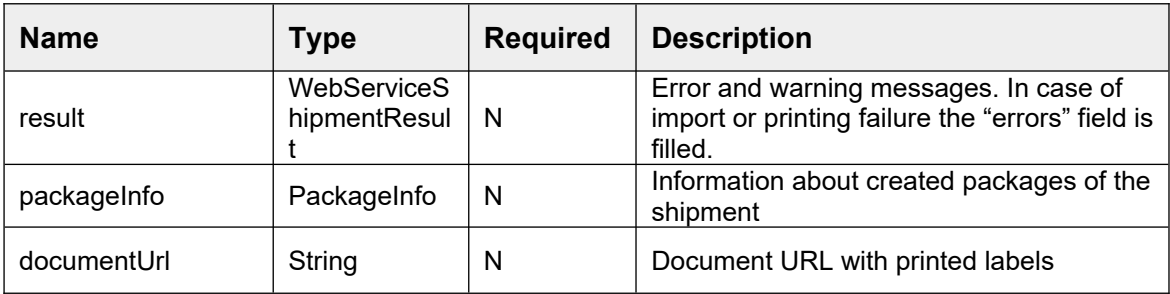

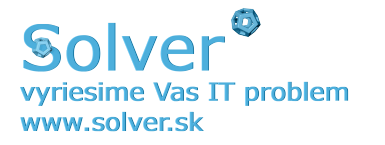

# <span id="page-12-1"></span>*4.10Funcion createAndPrintCifShipmentWithSettings2*

Function createAndPrintCifShipmentWithSettings was updated to function createAndPrintCifShipmentWithSettings2. Original function return type was incorrect. (CreateAndPrintCifShipmentResult) The original functionality remains available.

Function combines createCifShipment and printLabelsWithSettings methods. The print method generates waybills for the newly created shipment only. This method can be used for "Print waybills**"** webServiceShipmentType only.

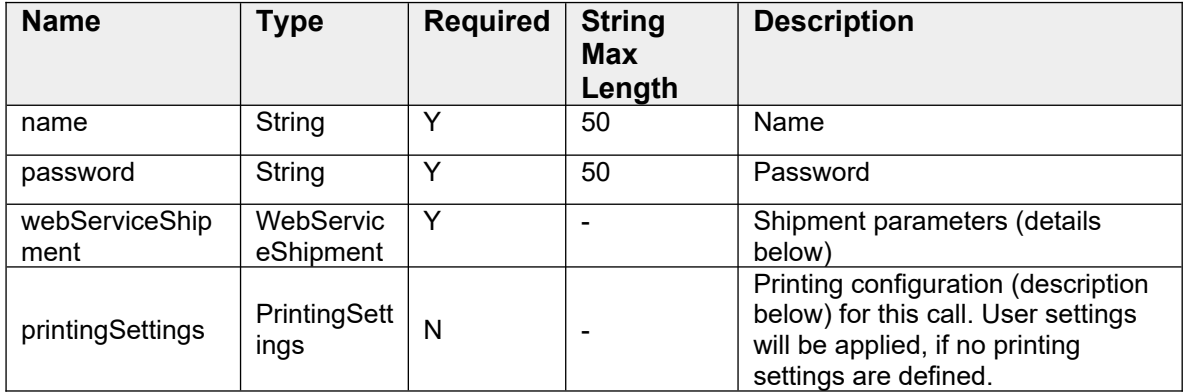

### <span id="page-12-0"></span>**4.10.1 Input values**

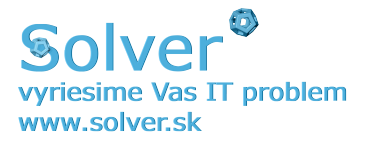

# <span id="page-13-0"></span>**4.10.2 Return values**

Response contains waybills document URL with possible import warnings or error message.

#### **CreateAndPrintCifShipmentWithSettings2Response:**

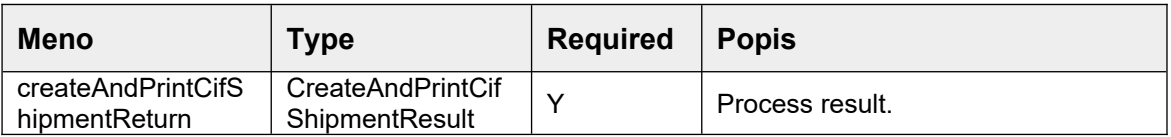

#### **CreateAndPrintCifShipmentResult:**

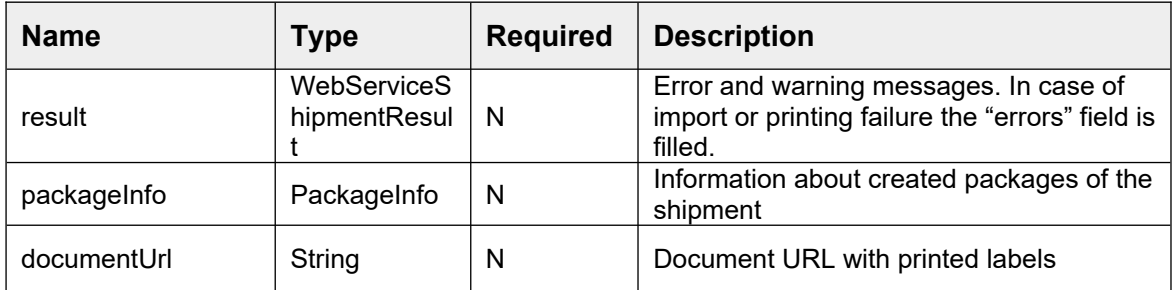

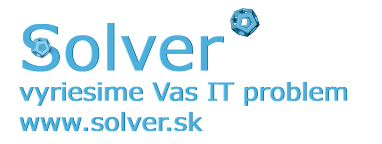

# <span id="page-14-2"></span>*4.11Funcion createOrders*

This is the functionality of deferred shipment creation. Instead of creating a shipment, the shipment data is stored in the database. Later, the order is converted to a shipment using the finishAndPrintOrders function.

### <span id="page-14-1"></span>**4.11.1 Input values:**

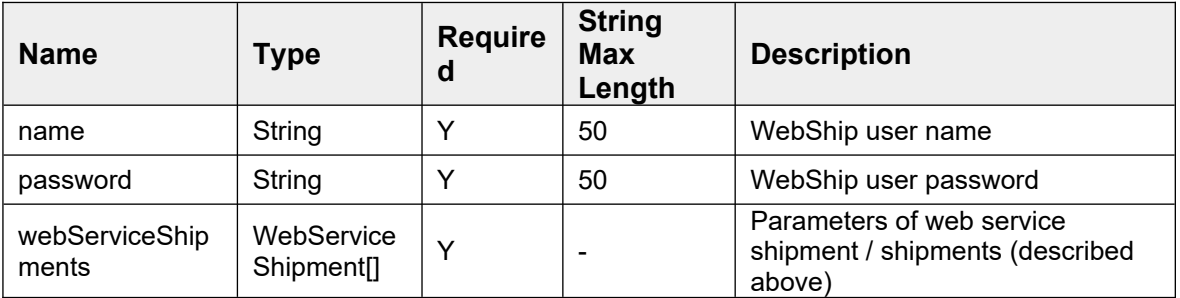

### <span id="page-14-0"></span>**4.11.2 Return values:**

If the operation was successful, the error message is empty. If the response contains errors attribute, the operation failed.

#### **CreateOrdersResponse:**

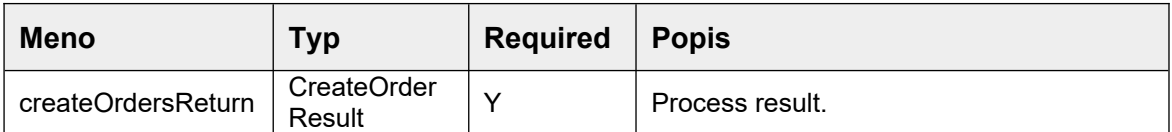

#### **CreateOrderResult:**

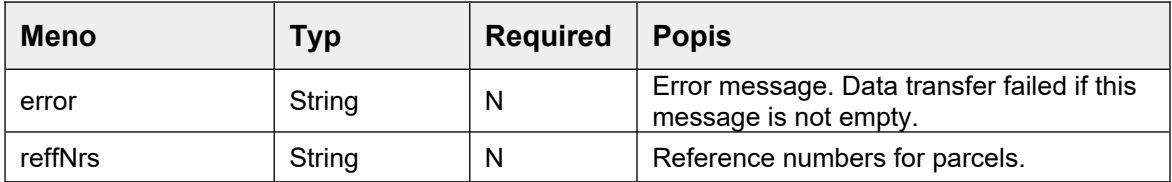

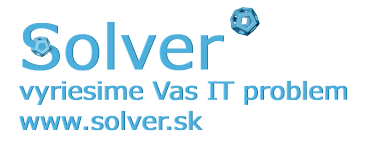

# <span id="page-15-2"></span>*4.12Funcion finishAndPrintOrders*

The function is used to transform stored orders in the database with the createOrders function into shipments.

# <span id="page-15-1"></span>**4.12.1 Input values:**

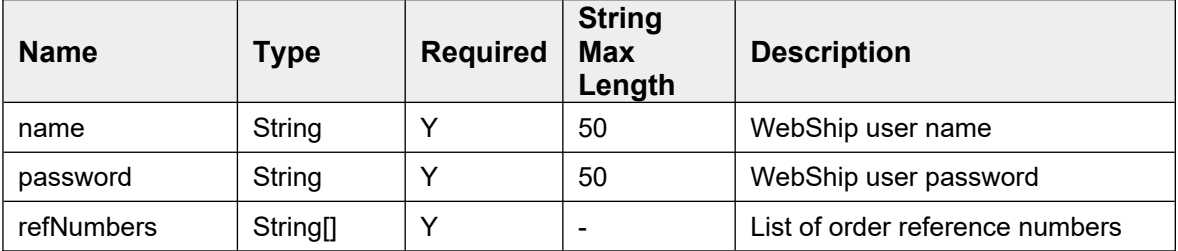

### <span id="page-15-0"></span>**4.12.2 Return values:**

If the operation was successful, the error message is empty. If the response contains errors attribute, the operation failed.

FinishAndPrintOrdersResponse:

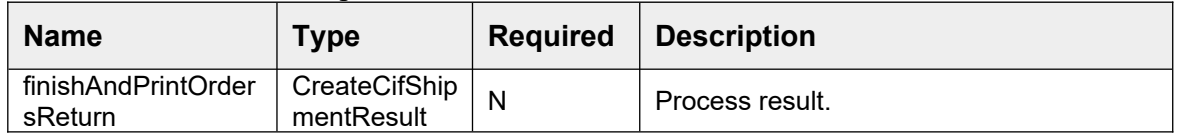

#### **CreateCifShipmentResult:**

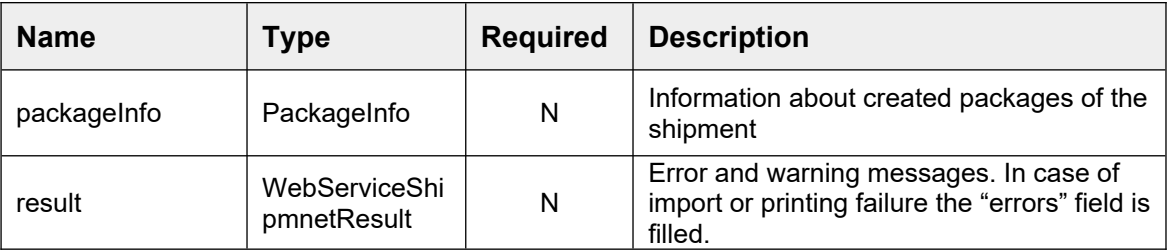

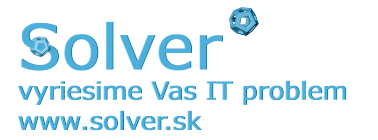

# <span id="page-16-2"></span>*4.13Funcion getRealPickupAddress*

The function is used to get sender address, for orders with 2PS/2PT service return is balíkovo address (user from PICK scan).

# <span id="page-16-1"></span>**4.13.1 Input values:**

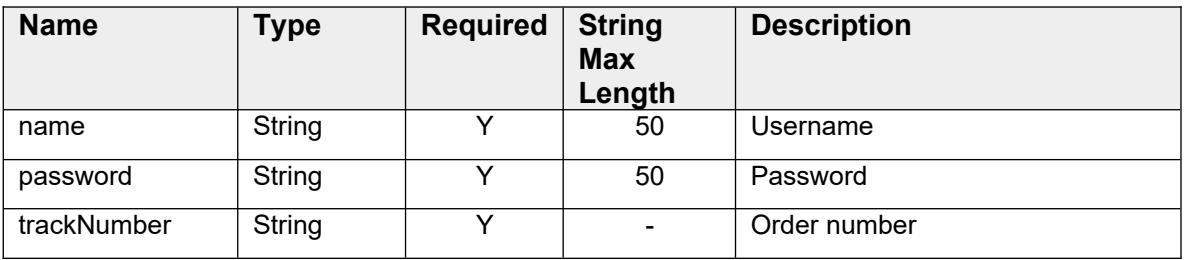

### <span id="page-16-0"></span>**4.13.2 Return values:**

If the operation was successful, the error message is empty. If the response contains errors attribute, the operation failed.

#### **getRealPickupAddressResponse:**

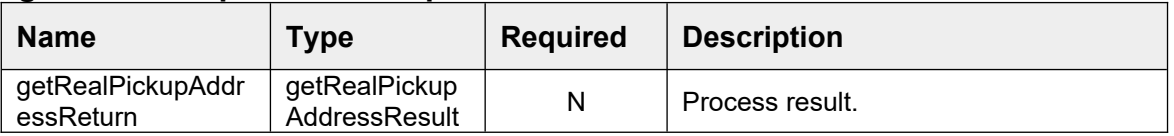

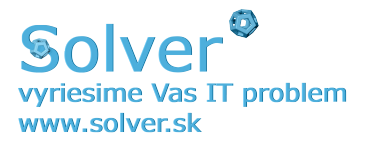

# <span id="page-17-0"></span>*4.14Parameters*

### **Class WebServiceShipment:**

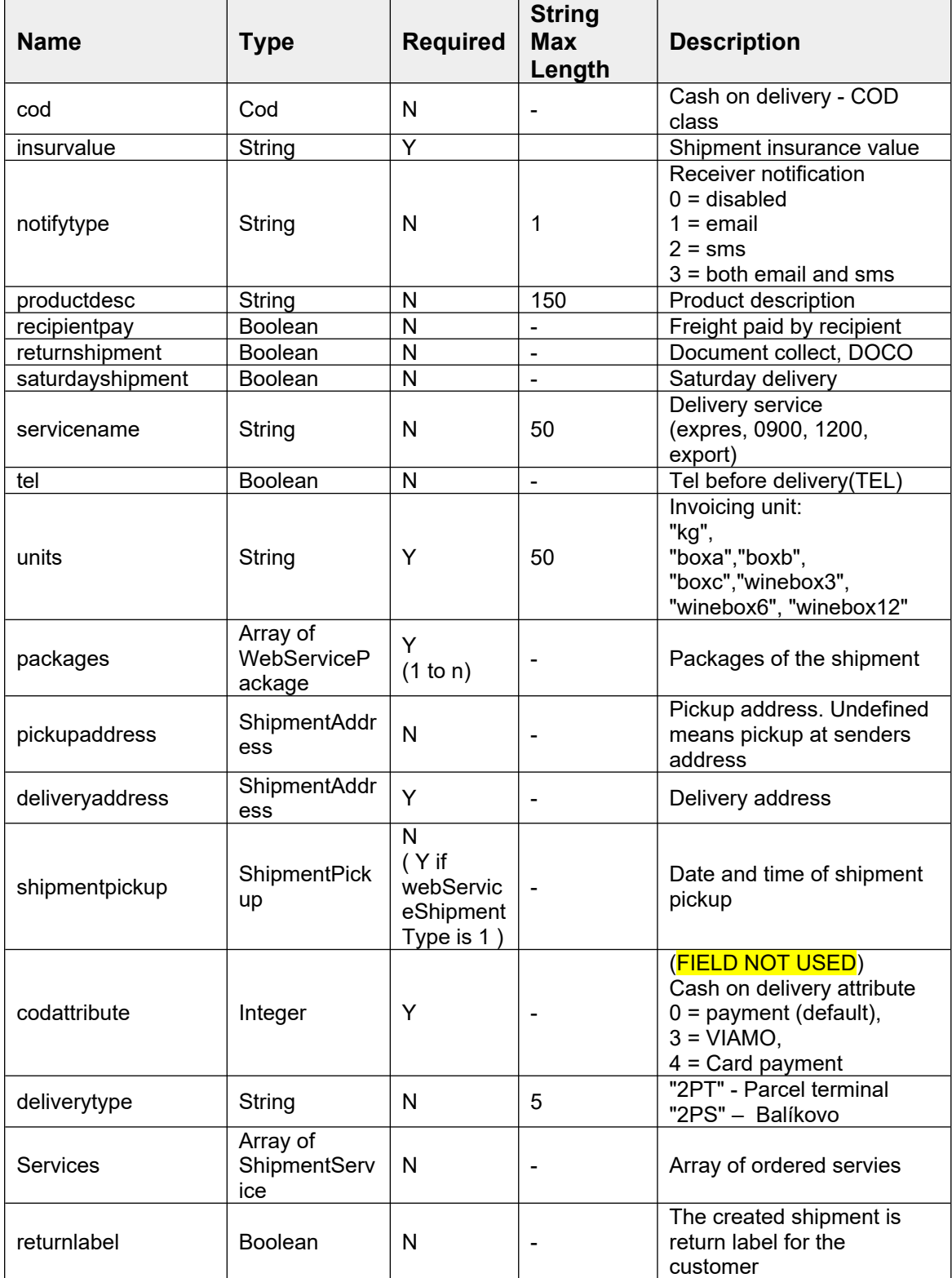

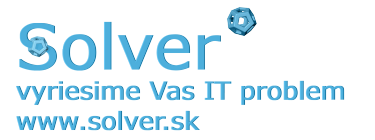

#### **Class ShipmentService:**

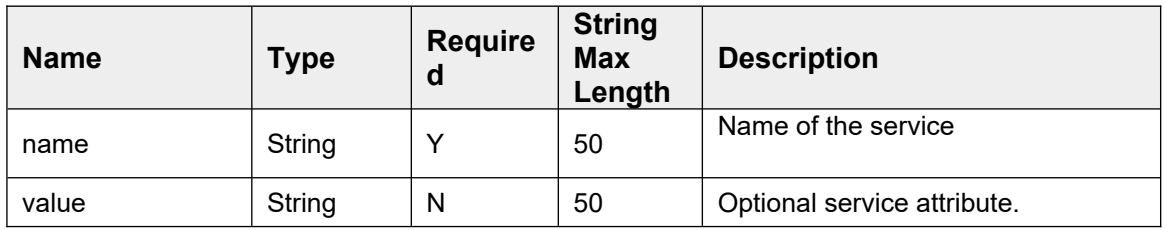

### **Description of shipment services and their attributes:**

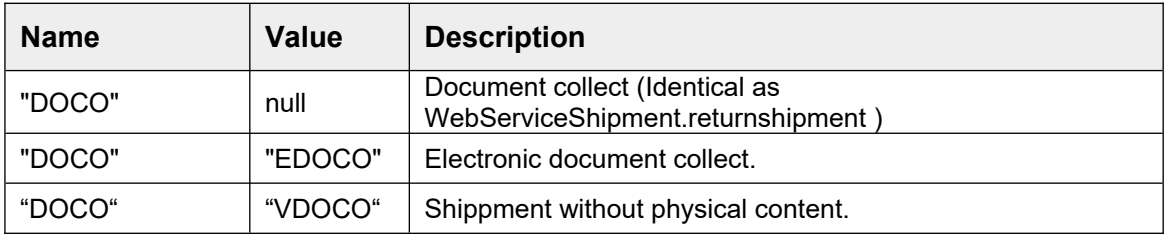

### **Class WebServicePackage:**

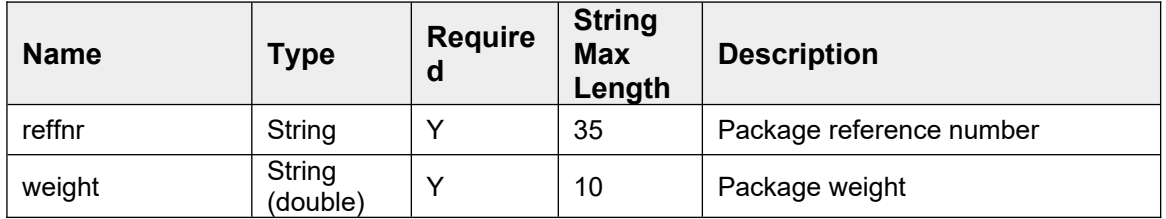

#### **Class ShipmentAddress:**

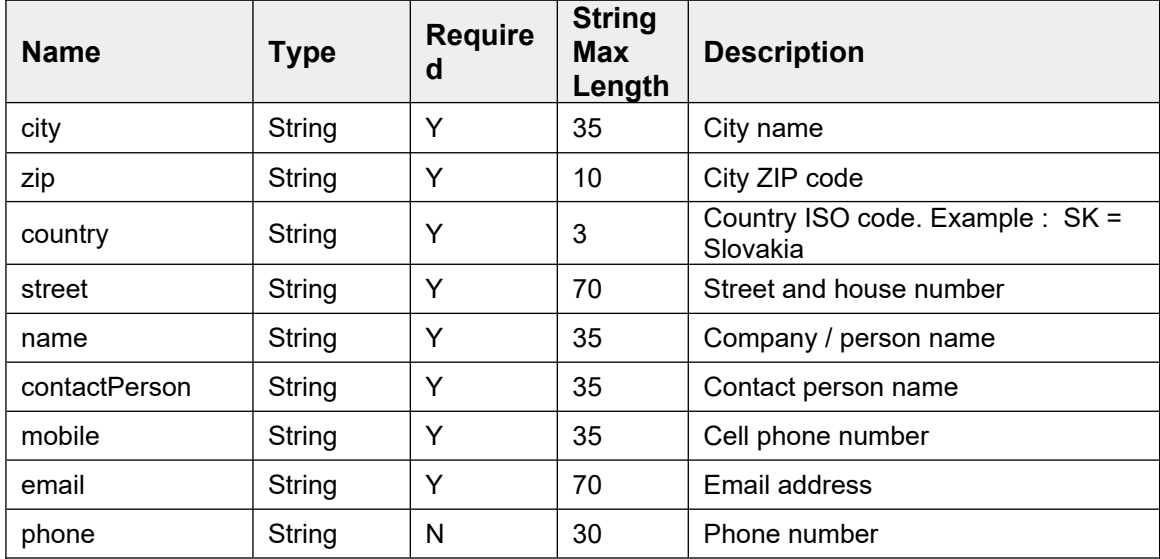

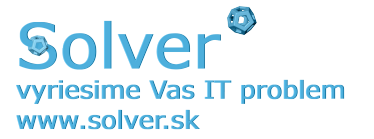

### **Class ShipmentPickup:**

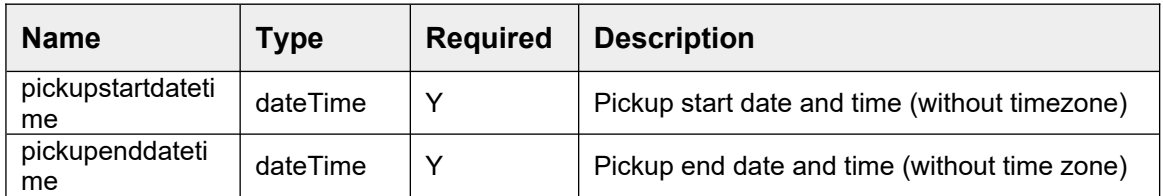

#### **Class Cod:**

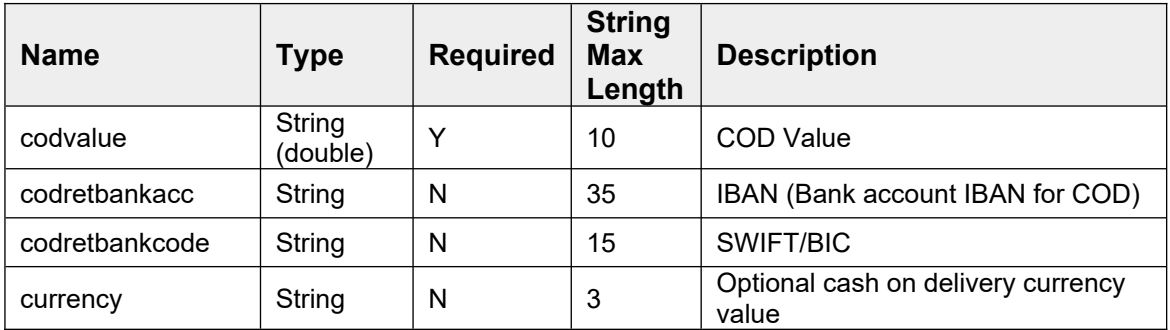

### **Class PackageInfo:**

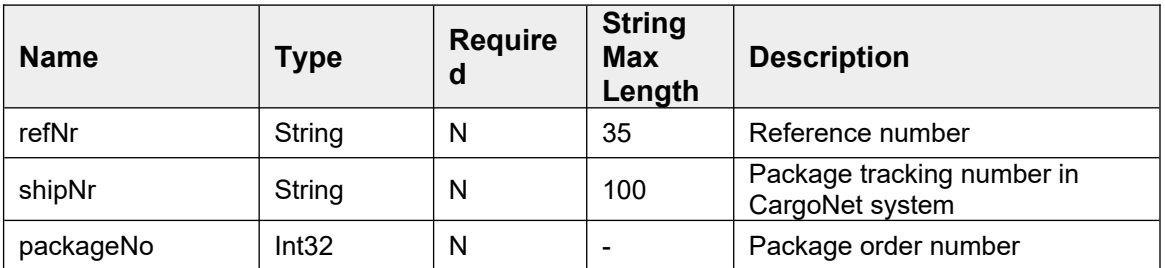

#### **WebServicePrintResult parametre:**

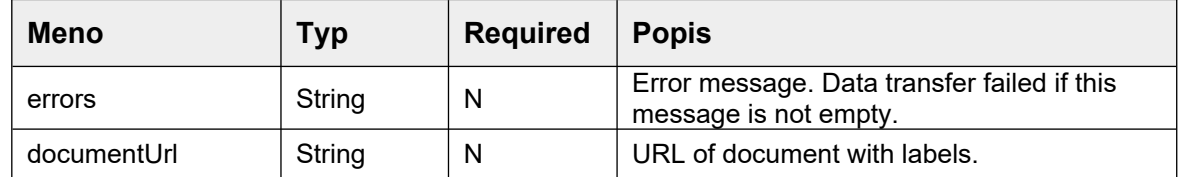

#### **Class WebServiceShipmnetResult:**

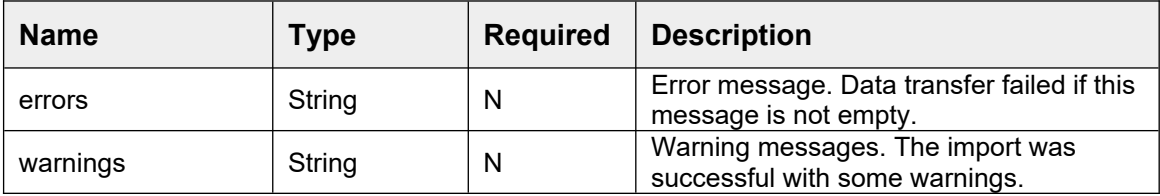

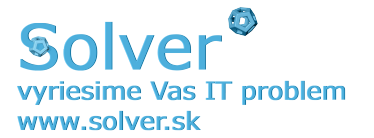

#### **Class PrintingSettings:**

These parameters define printing settings. If printing settings are not defined, then default user settings will be applied for printing.

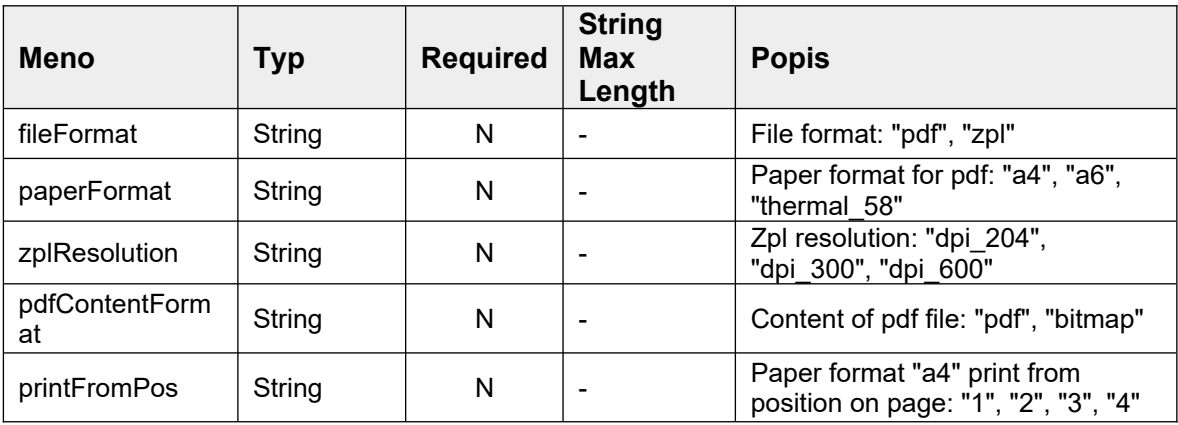

### **getRealPickupAddressResult parameters:**

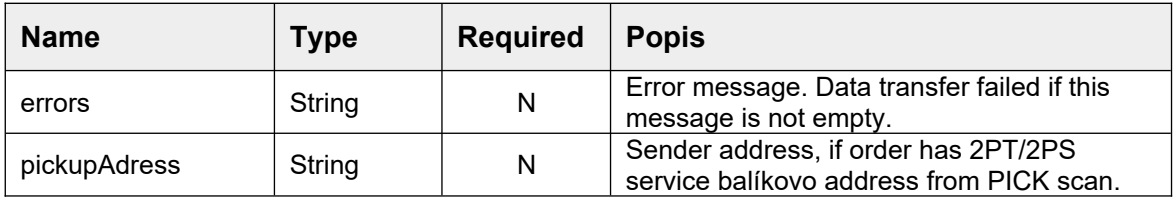

#### **Address parameters:**

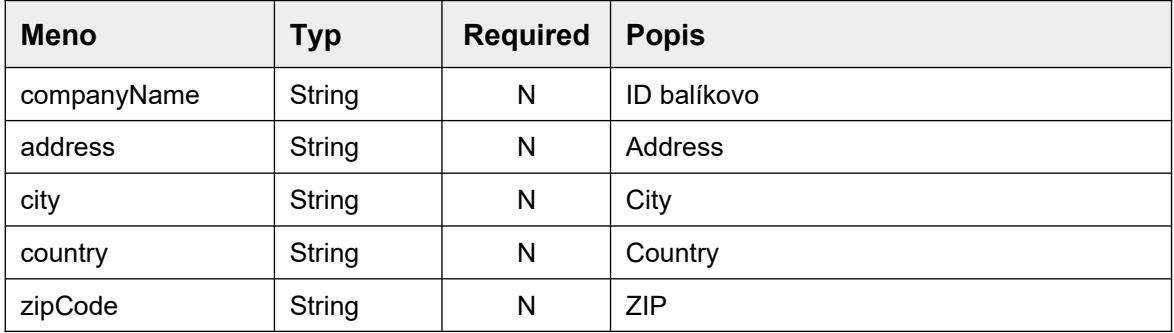